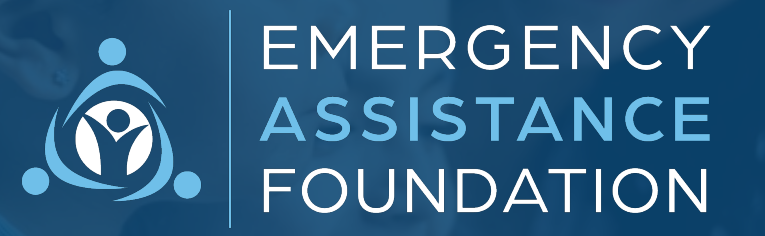

# 援助金申請指南

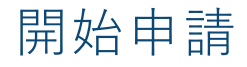

Emergency Assistance Foundation (EAF) 是美國領先的 501(c)(3) 公共慈善機構, 專門管理綜合賑災和紓困基金。 EAF 管理所有基⾦活動,並在需要時協助申請⼈辦理援助⾦申請。

我們的動態雲端援助金申請功能旨在提供易於使用的體驗。若要瀏覽與貴組織相關基金的援助金申請,請造訪該 基金的網站並點選「申請援助金」。

若對援助金申請有任何疑問,請參閱相關基金網站和申請頂部的聯絡資訊,或透過 applicantsupport@emergencyassistancefdn.org 直接聯絡 EAF 的申請⼈體驗團隊。

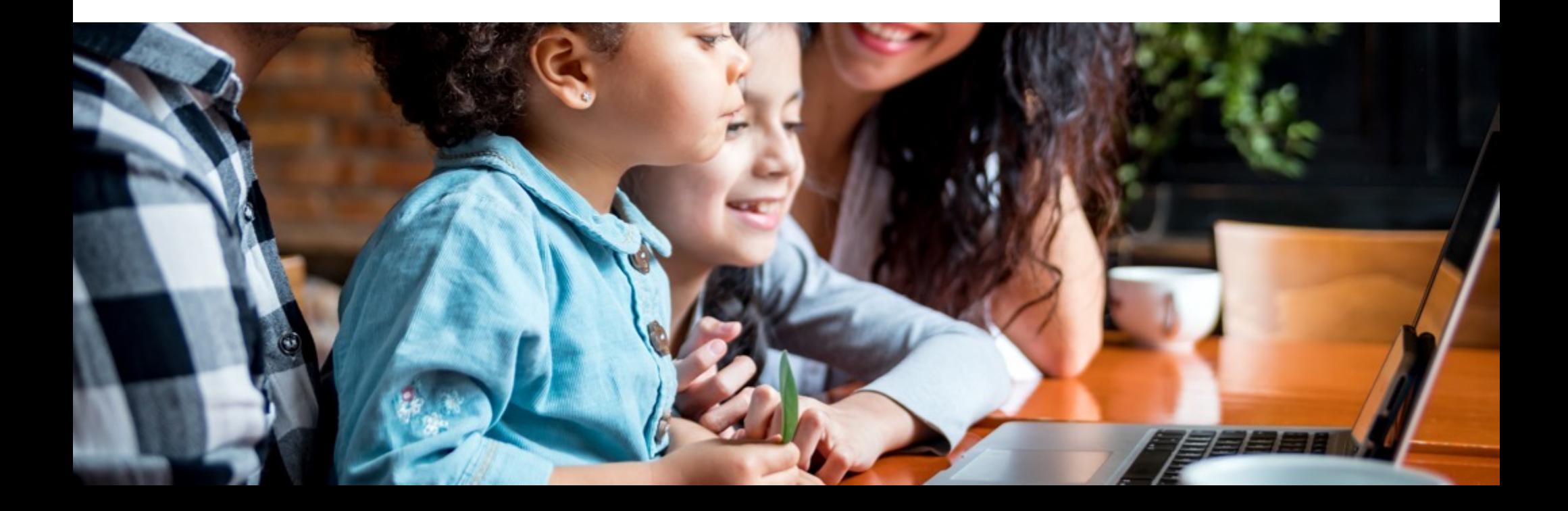

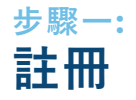

必須首先使用有效的電子郵件地址註冊,方可開始申請。然後,您將收到一個連結以啟動援助金申請程序。

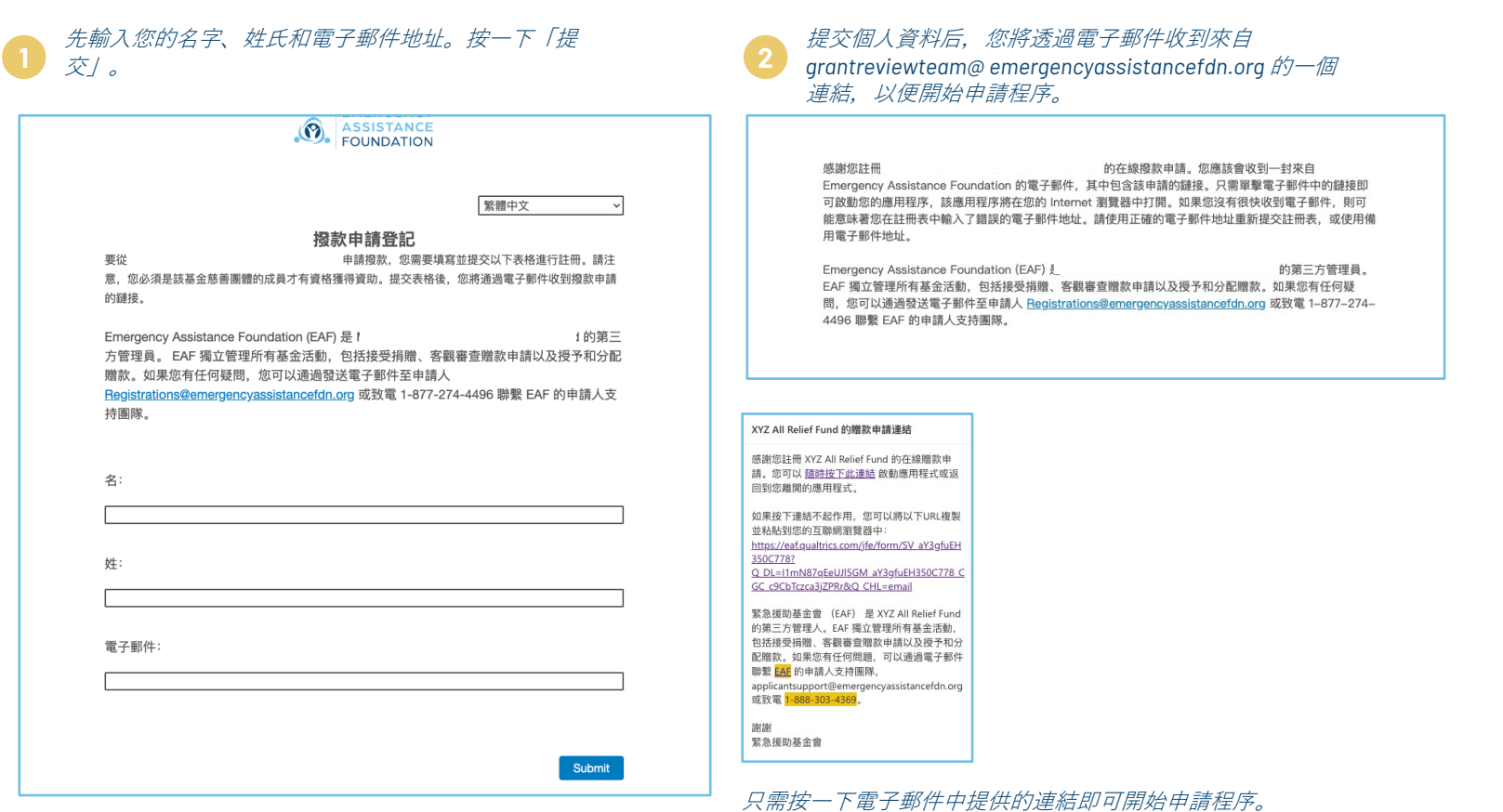

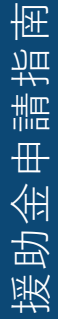

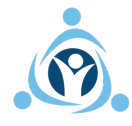

### **步驟⼆: 確認援助資格**

為了簡化該程序, EAF 會在繼續進行實際申請之前採用動態資格評估, 以確保您有資格獲得援助金。

#### **1** 通讀、審閱並同意我們的同意書(和隱私權/*Cookie* 聲明)、援助⾦遴選程序和財務援助條款。

#### 同意書

**Hard School Hard School Hard Emergency Assistance**  $\sim$   $\sim$ Foundation, Inc. (簡稱「基金」) 管理。基金及其在您所屬國家/地區以外的服務供應商 (包含 加拿大與美國) 可能儲存並處理您的個人資訊。這些國家/地區的資料保護法規可能與您所在 的國家/地區不同。勾選下列方塊即表示您同意我們根據此隱私權與 Cookie 聲明所述方式, 收集、使用、傳輸、儲存與處理您的個人資訊。

Emergency Assistance Foundation, Inc. 在申請過程中絕不會要求您提供社會安全碼。在 審核您的援助金申請時,我們只會要求您提供最低限度的必要資訊。

#### 援助金潾選流程

申請審核與援助金撥款流程由 Emergency Assistance Foundation, Inc. 管理, 此單位為受美 國 501c(3) 法規免税的公共非營利組織,且特別獲准為員工危難與災難紓困基金。申請內容 填寫完成後才會開始審核作業。提交申請後,一般作業時間為 10 個工作天。申請人在提交 後可以檢視並下載申請。若申請通過驗證, 會就其確 認的所需內容撥款援助金。在可行的情況下,我們會將援助金支付給廠商而非個別申請人。 Emergency Assistance Foundation, Inc. 致力於保障 Emergency Assistance Foundation, Inc. 所收到真 相關的個人資訊機密與安全。 Emergency Assistance Foundation, Inc. 將根據隱私權和 Cookie 聲明中所列的目的使用並 處理個人資訊。

#### 財務援助

提供的援助金旨在幫助因合格災難或個人危難,而在 財務上受挫的員工。各援助金的金額取決於申請中提出的需求、規定條件以及基金財務狀況 與援助金範圍。每起事件的最高可申請的援助金上限為 \$8,000 美元, 下限為 \$0 美元。

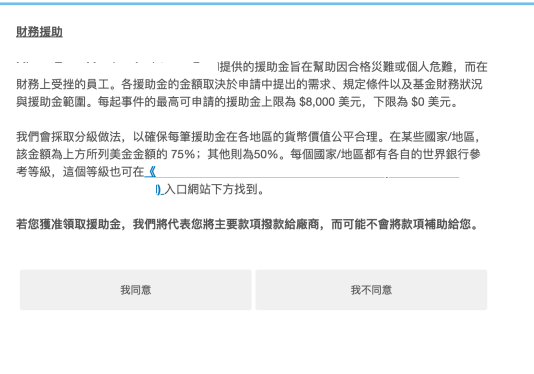

 $Next$ 

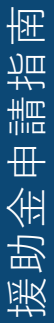

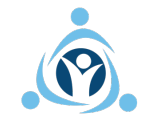

## **步驟⼆: 確認援助資格**

資格和自我評估有助於確認您是否有資格依據基金的條件獲得援助金。

### **2** 請盡你所能準確回答⾃我評估問題。

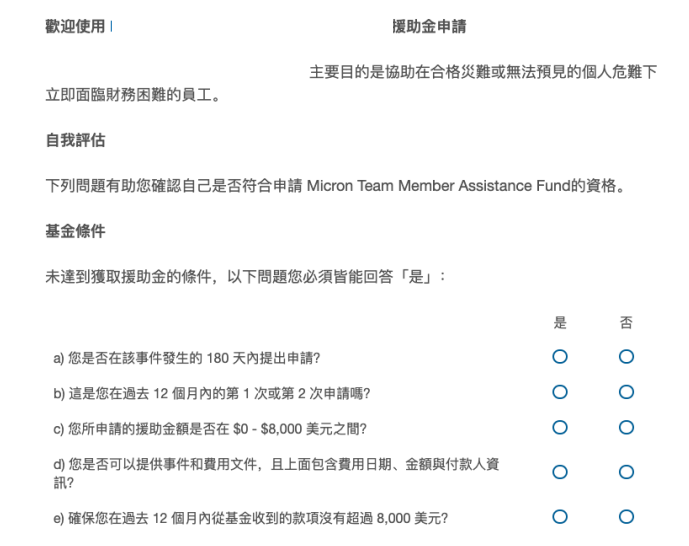

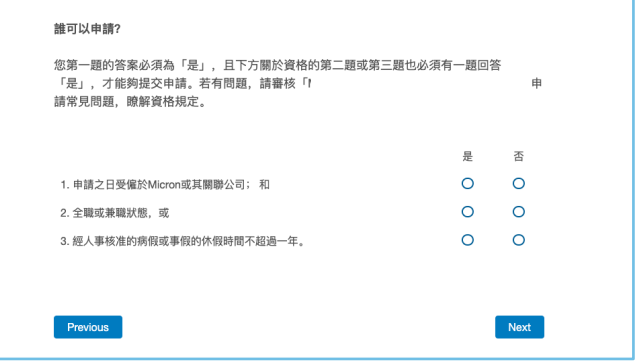

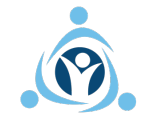

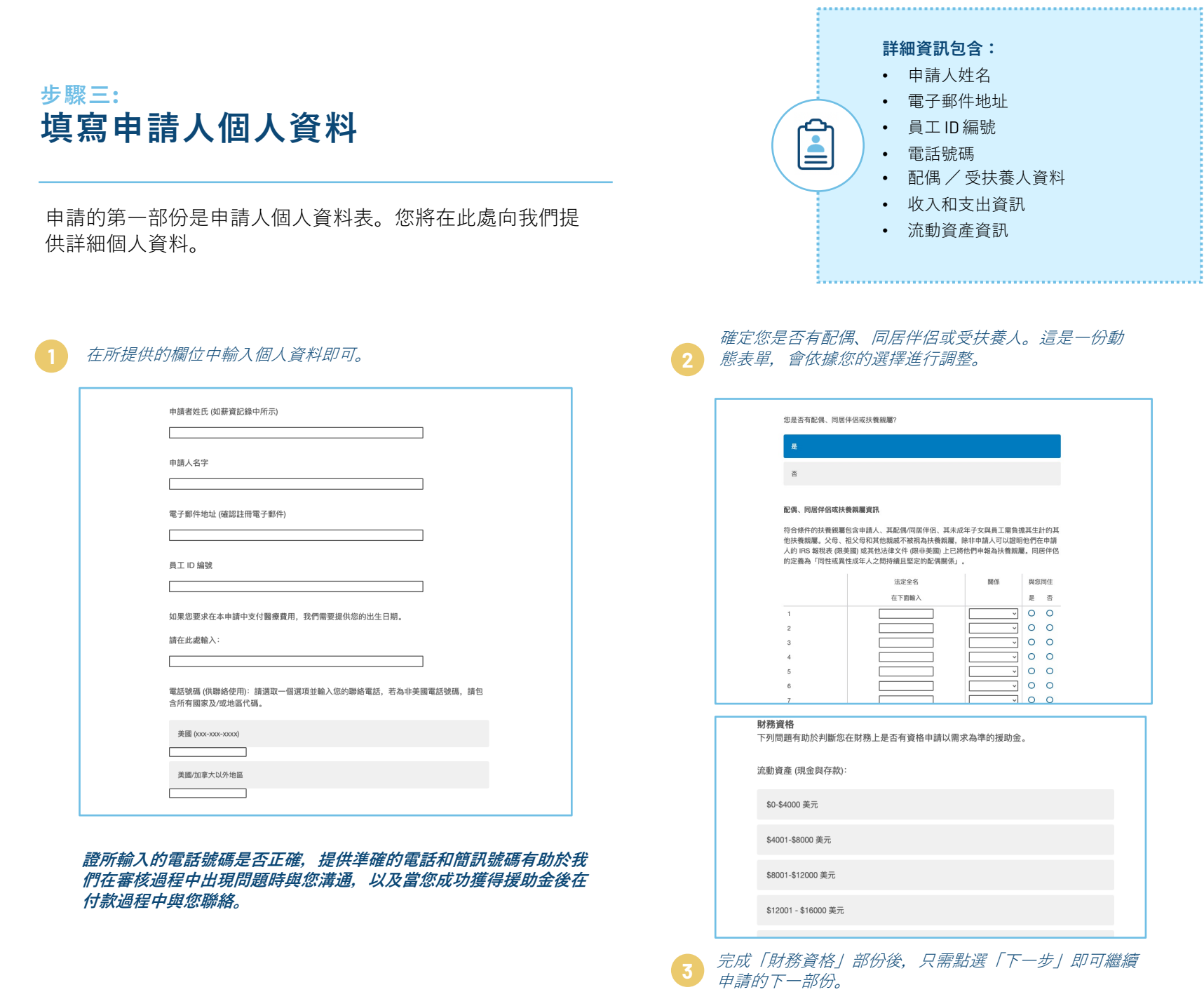

## 步驟四: 選取符合資格的事件

### 基金制定了關於哪一類事件有資格獲得援助金的指引, 本部份要求提供該事件的基本細節。

### 選取要申請援助金的合格事件,然後點選「下一步」繼續。

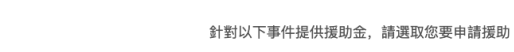

流行性疾病

合格事件  $\Gamma$ 

的事件:

自然災難,例如洪水、火災、龍捲風、地震、海嘯、火山爆發、暴風雪、旱災、氣旋、颶風、颱風 或暴風雨。

總統級災難 (美國)

政府(全國/州)級災難,或由政府判定為重大災難的事件

恐怖行動

與公共交通工具 (例如公共汽車、火車、渡輪、飛機或卡車) 相關意外事故所造成的災難

任何美國財政部長認定為重大災難的事件 (美國)

軍事部署

影響主要住所: 保險未給付的火災、水災或特殊生活變故所產生的費用

保險未給付的重大疾病或傷害

保險未給付的非常規/特殊醫療費用

暴力犯罪的受害者

家庭暴力

申請者或其親屬或符合資格的扶養親屬死亡

#### 然後,系統會提示您輸入事件的日期,並確定您(申請人)或受扶養人是 否受到該事件的影響。

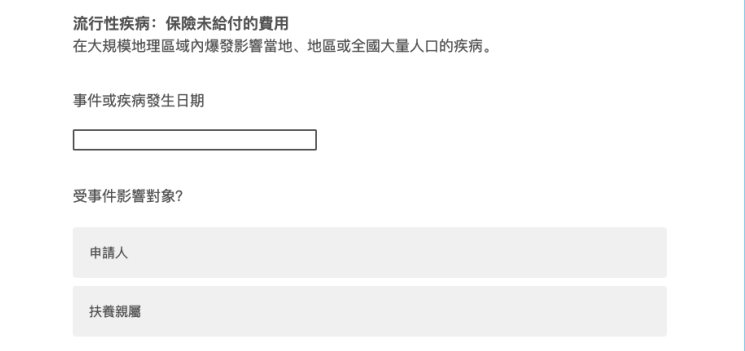

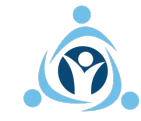

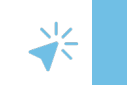

## **步驟五: 提供事件⽂件**

現在,系統將要求您提供相關事件證明文件,根據規定,必須在我們考慮該申請之前提供這些文件。

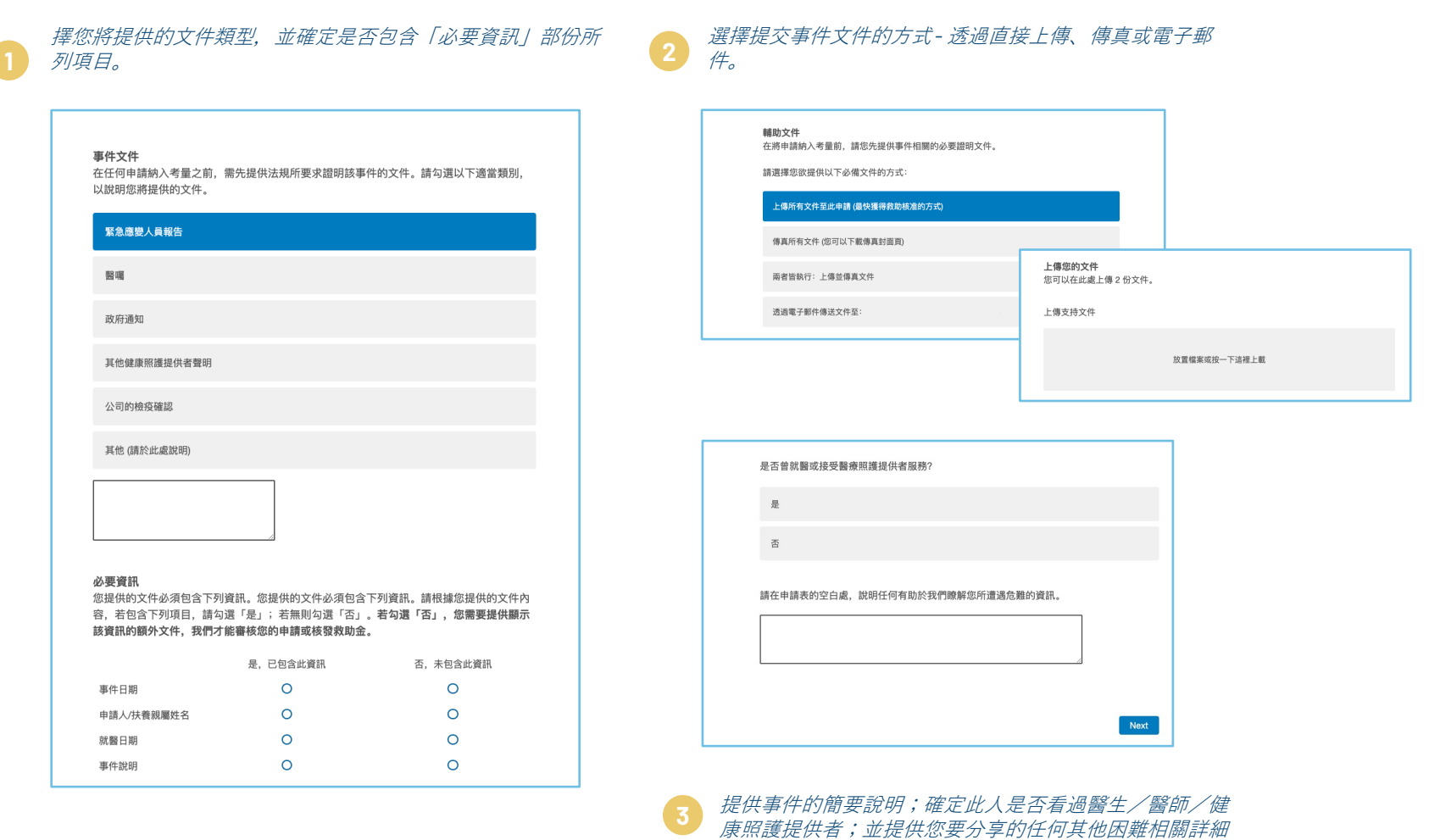

資訊。

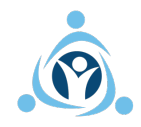

## **步驟六: 確定合格支出費用**

接下來,您將確定並提供因相關事件而產生/將產生的費用文件。

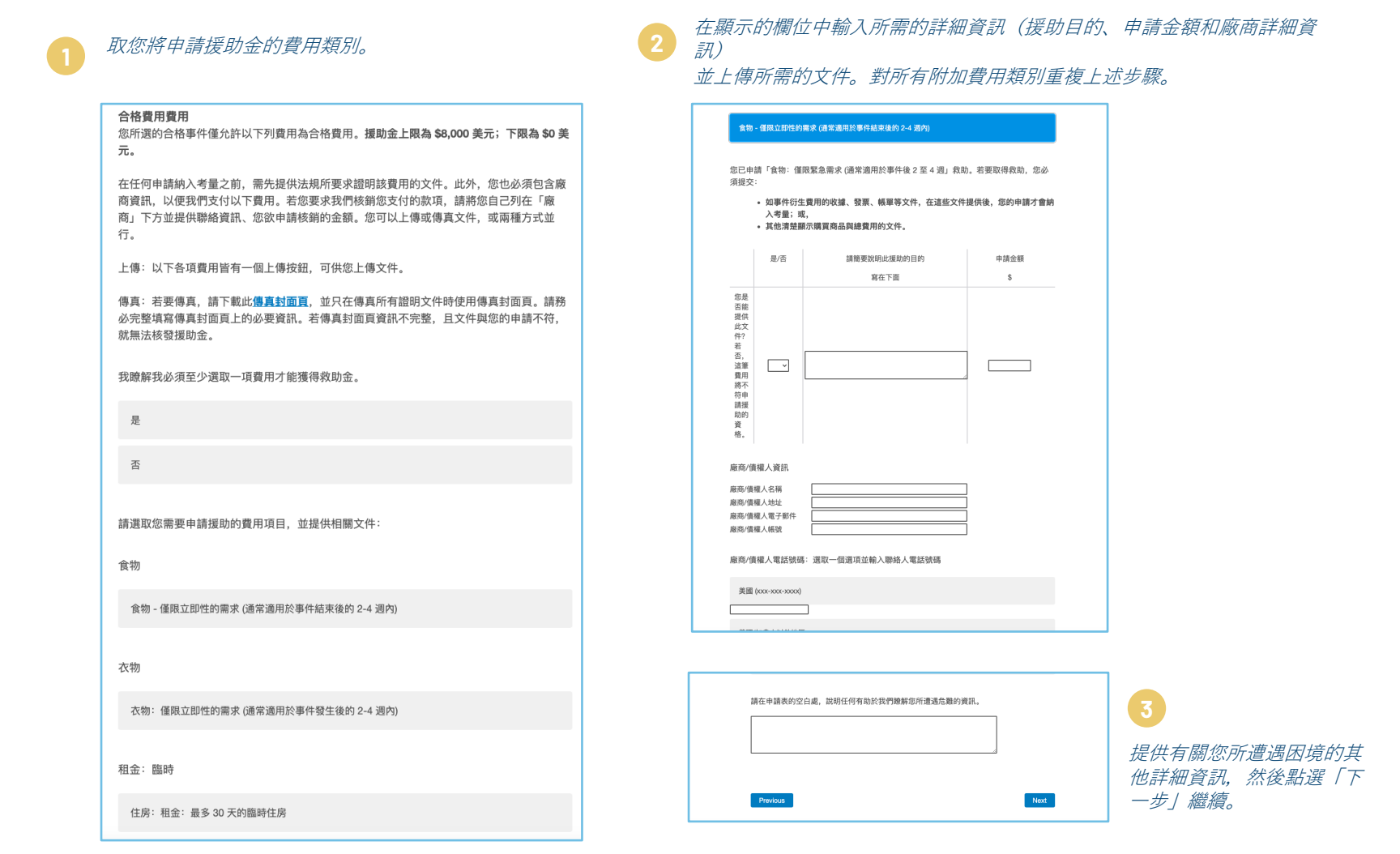

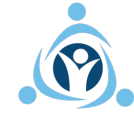

### 步驟七: 審閲並提交申請

最後,在向我們的團隊提交申請之前,系統將要求您同意我們的條款。

#### 提供任何其他資訊並表明您是否願意完成問卷調查,以分享您的體驗/協助改進援助程序。

若您想提供更多關於援助金需求的資訊,可利用此空白處。

鼓勵他人: 如果您獲得資助、您是否顧意完成一個簡短的調査來分享您的故事? 選擇"是"以 通過電子郵件接收調查鏈接。 請注意,除了向您發送調查問卷外,Emergency Assistance Foundation 還會將您的姓名和電子郵件提供給該基金的發起組織, 他們也可能會要求您提供 反饋、以提高對基金的認識和支持。

是

否

幫助我們改進: 您是否願意完成一個簡短的匿名調查來幫助緊急援助基金會改進撥款申請和 審查流程? 選擇"是"以通過電子郵件接收調查鏈接。

是 否

單擊下面以方便您的贈款申請審查。 為幫助盡快完成和審核您的資助申請, 我們可能需要與 您聯繫以收集其他信息或文件。 如果我們超過 14 天無法聯繫到您,我們可能會將您的姓 名、電子郵件地址和位置保密地提供給貴公司已同意協助資助申請者的人員。 我們將僅提供 您的姓名、電子郵件地址和位置,而不會提供有關您的申請的其他信息,以便與您取得聯 繫。

單擊此處允許我們通過保密地共享您的姓名、電子郵件地址和位置(如果需要)盡快審核您的贈款 申請、如上所述。

提交此由請後、如果您被確認是該基金會慈善班的成員、則將獲得為調面年的全面身份咨用 <sub>38.</sub>スル++#18、<del>xi不心故障応定政豊軍軍家官</del>观FJ成員,RJR53R194980H1+FJ主国37.02 並の<br>保護、該保護由EAF贊助、並且完全免費、如果通過驗證、無論您是否獲得贈款、您都將獲 page in what we see the second of the second matter in the second to the second the second of the second second<br>- 得他信息以及創建在線帳戶的說明。要了解有關Sontiq Identity Protection包含的全面服務的 更多信息,請單繫此處。

#### 協議與授組

我保證我受到「災難或危難事件」影響,且符合上述「條件」。本申請中提供的所有資訊皆 真實正確,且我瞭解除非符合條件,否則申請者並不保證可獲得援助金。

我瞭解無論就職狀態、對基金的貢獻記錄或是任何基金提供援助金事由的先例,並非所有申 請者皆可獲得援助金。Emergency Assistance Foundation, Inc. 保留就任何原因自行判斷拒<br>請者皆可獲得援助金。Emergency Assistance Foundation, Inc. 保留就任何原因自行判斷拒

我瞭解援助金通過核准並不保證向任何一方付款;且除非基金有充足資金支付既有的援助 金、否則不會付款。

Emergency Assistance Foundation, Inc. 將根據購私權與 Cookie 聲明和使用條款所述用 这,使用並處理因此申請而取得的個人資訊。

以下的電子簽名表示我同意所提交的資訊可能用於 Emergency Assistance Foundation, Inc. 隱私權政策所列的用途。

我確認在援助金申請時所提供的資訊以及任何文件在申請提交日期時皆真實正確。我瞭解 - Micron Team Member Assistance Fund 由 Emergency Assistance Foundation, Inc. 管理,<br>Micron Team Member Assistance Fund 由 Emergency Assistance Foundation, Inc. 管理,<br>且以下的電子策名確認並允許 Emergency Assistance Foundation, Inc. 取得或驗證所有必要 資訊以處理此申請。若本基金會基於盡職調查,發現任何提供資訊不真實,我們有權豁免所 有保密規定,並將調查結果通報給基金合作夥伴 Micron Technology, Inc. (您的雇主)。

若在此申請中刻意扭曲或漏報任何資訊或文件,將導致您目前與未來的援助金申請失效。我 瞭解基金合作夥伴 (您的雇主)也可能採取相關矯正措施, 最嚴重的 後果包含解雇。

Submit

勾選此方塊即等於我的電子簽名,表示我確實同意並瞭解上述條款。

Previous

### 點選突出顯示的方塊, 允 許我們審查您的援助金申 請, 並確認您同意並瞭解

我們的條款。

準備就緒後, 按一下「提 交」提交您的申請進行處理

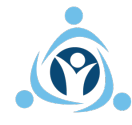

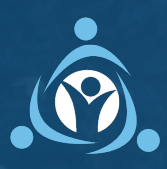

**EAFRELIEF.ORG** | **@EAFRELIEF**